# **Artikelrabattgruppen**

#### ARTIKELRABATTGRUPPEN

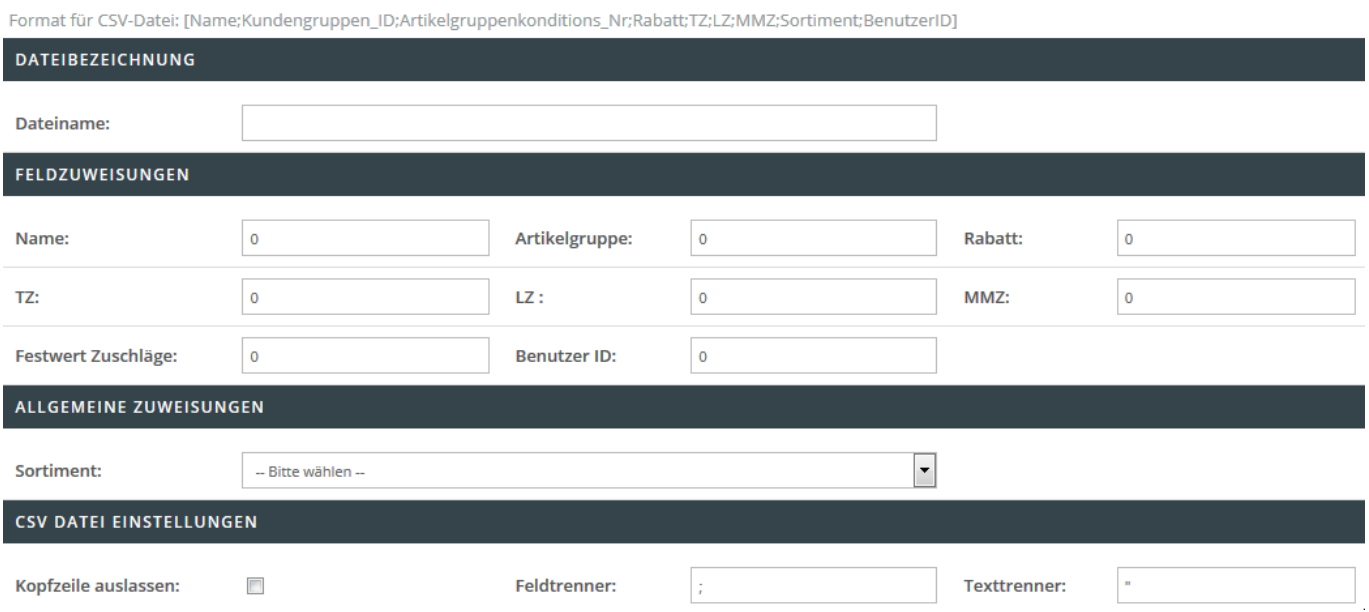

In diesem Bereich hinterlegen Sie die Einstellungen für den Import von Artikelrabattgruppen.

### **Dateibezeichnung**

Hinterlegen Sie den Dateinamen wie z.B. artikelrabattgruppe.csv, welcher für den Import herangezogen werden soll.

#### **Feldzuweisungen**

In diesem Bereich können Sie ein sog. Mapping festlegen. Dieses Mapping beinhaltet die Verknüpfung der zu importierenden Informationen von der Spalte der CSV-Datei in das jeweilige Shop-Datenfeld. Beispiel: Befindet sich die Artikelnummer innerhalb der ersten Spalte der CSV Datei, so ist eine 1 im Feld "Artikelnummer:" zu hinterlegen. Folgende Felder sind Pflichtangaben und müssen für einen erfolgreichen Import angegeben werden:

- Dateiname
- Name
- Artikelgruppe
- Sortiment

Folgende Felder sind optionale Angaben:

- Rabatt
- $\bullet$  TZ
- $\cdot$  LZ
- MMZ
- Festwert Zuschläge

Last update: 2019/11/11 backend:ftp-csv-artikel-artikelrabattgruppen https://doku.osgtrade.de/doku.php?id=backend:ftp-csv-artikel-artikelrabattgruppen 14:01

• Benutzer ID

# **Allgemeine Zuweisungen**

In diesem Dropdownmenü legen Sie fest, für welches Sortiment der Import von Artikelrabattgruppen stattfinden soll.

## **CSV Datei Einstellungen**

Folgende Einstellungen können Sie in diesem Bereich treffen:

- Kopfzeile auslassen
- Hinterlegung eines Feldtrenners (standardmäßig ist ein Semikolon hinterlegt)
- Hinterlegung eines Texttrenners (standardmäßig ist ein doppeltes Anführungszeichen hinterlegt)